## Fişler

İşlemler menüsü altında yer alan fişler seçeneği ile gelir, gider ve muhasebe açılış, cari hesap açılış işlemleri kaydedilir. İşletme faaliyetlerine ait bilgiler fiş türü seçilerek girilir. Yeni fiş eklemek ve kayıtlı fişler üzerinde yapılacak işlemler için Fişler listesinde yer alan simgeler ya da F9 sağ fare tuşu menüsünde yer alan seçenekler kullanılır.

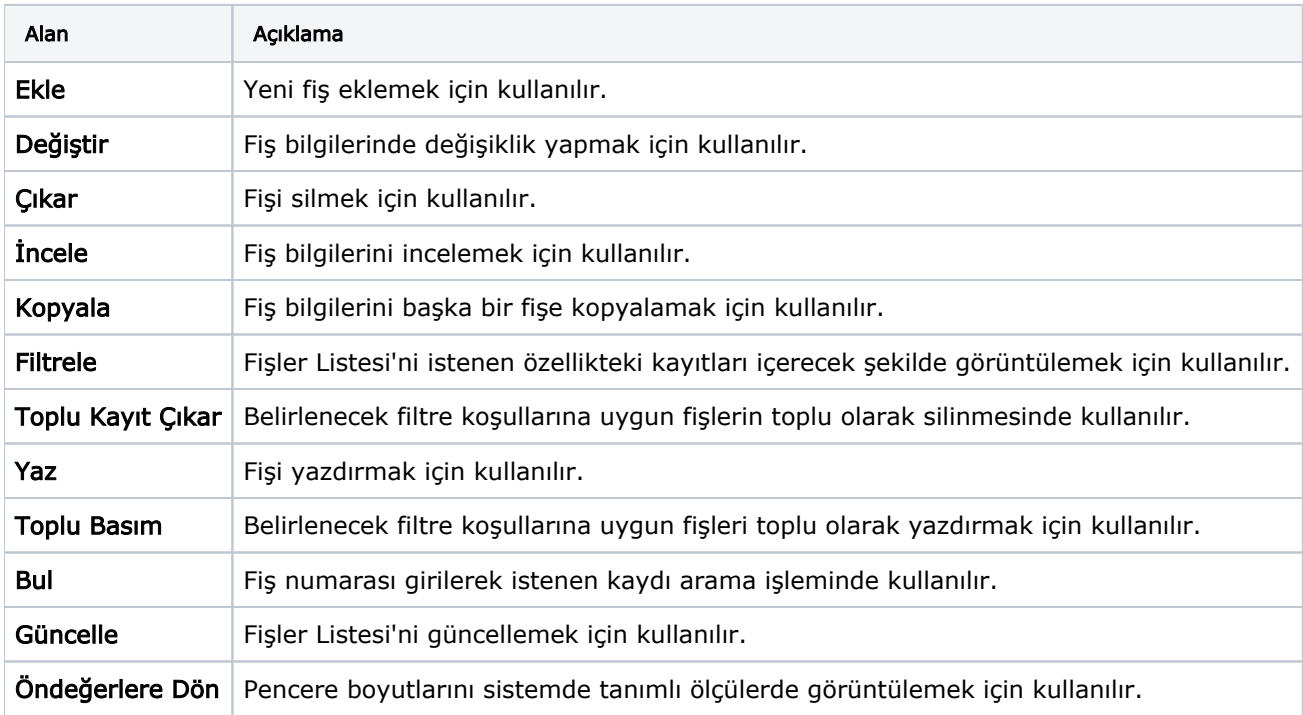